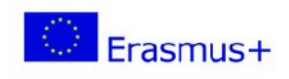

**ProSocial Values** 2017-1-IT02-KA201-036860

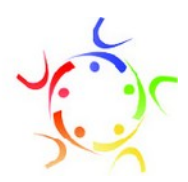

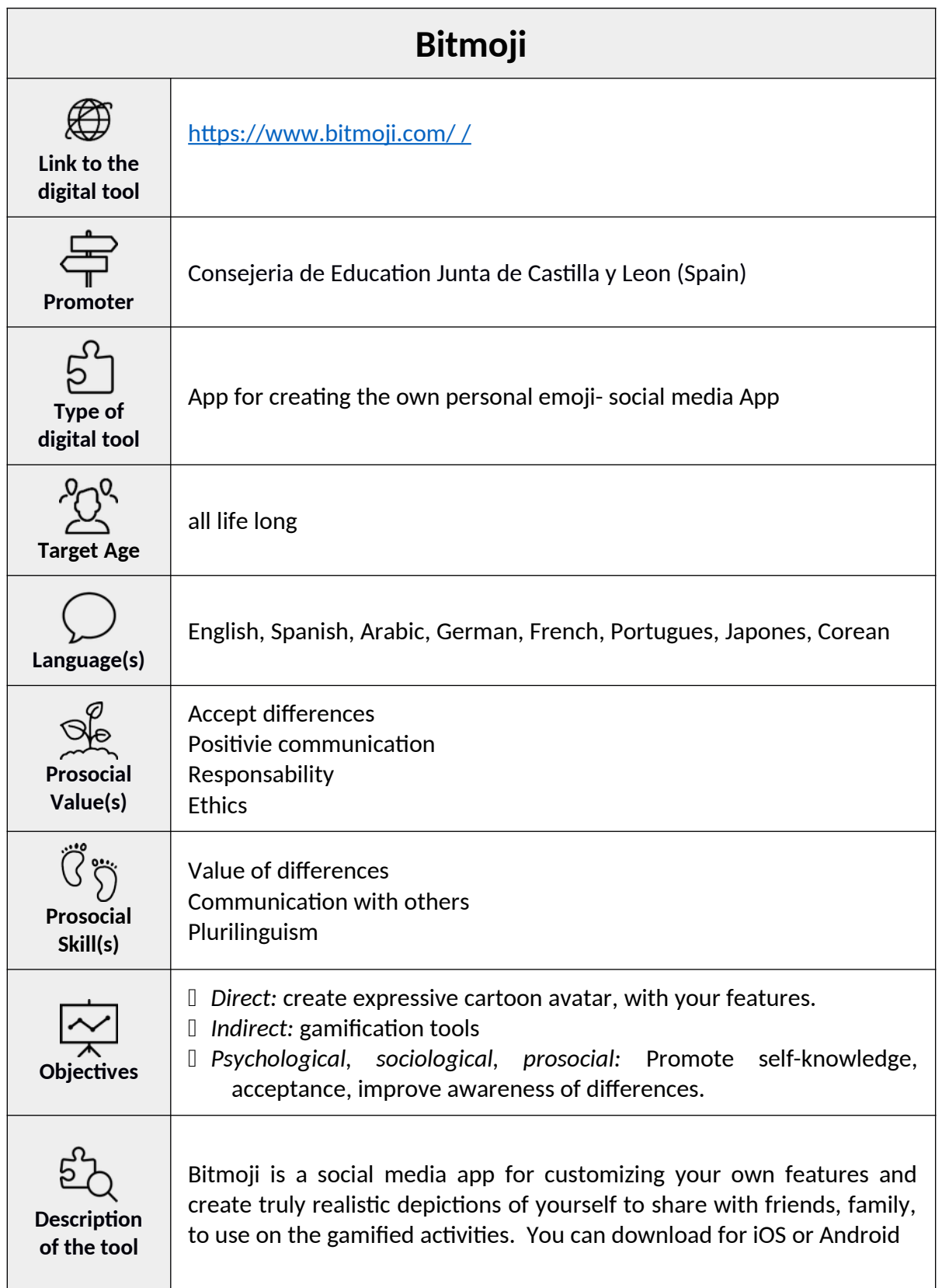

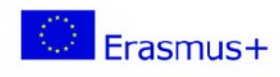

**ProSocial Values** 2017-1-IT02-KA201-036860

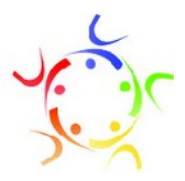

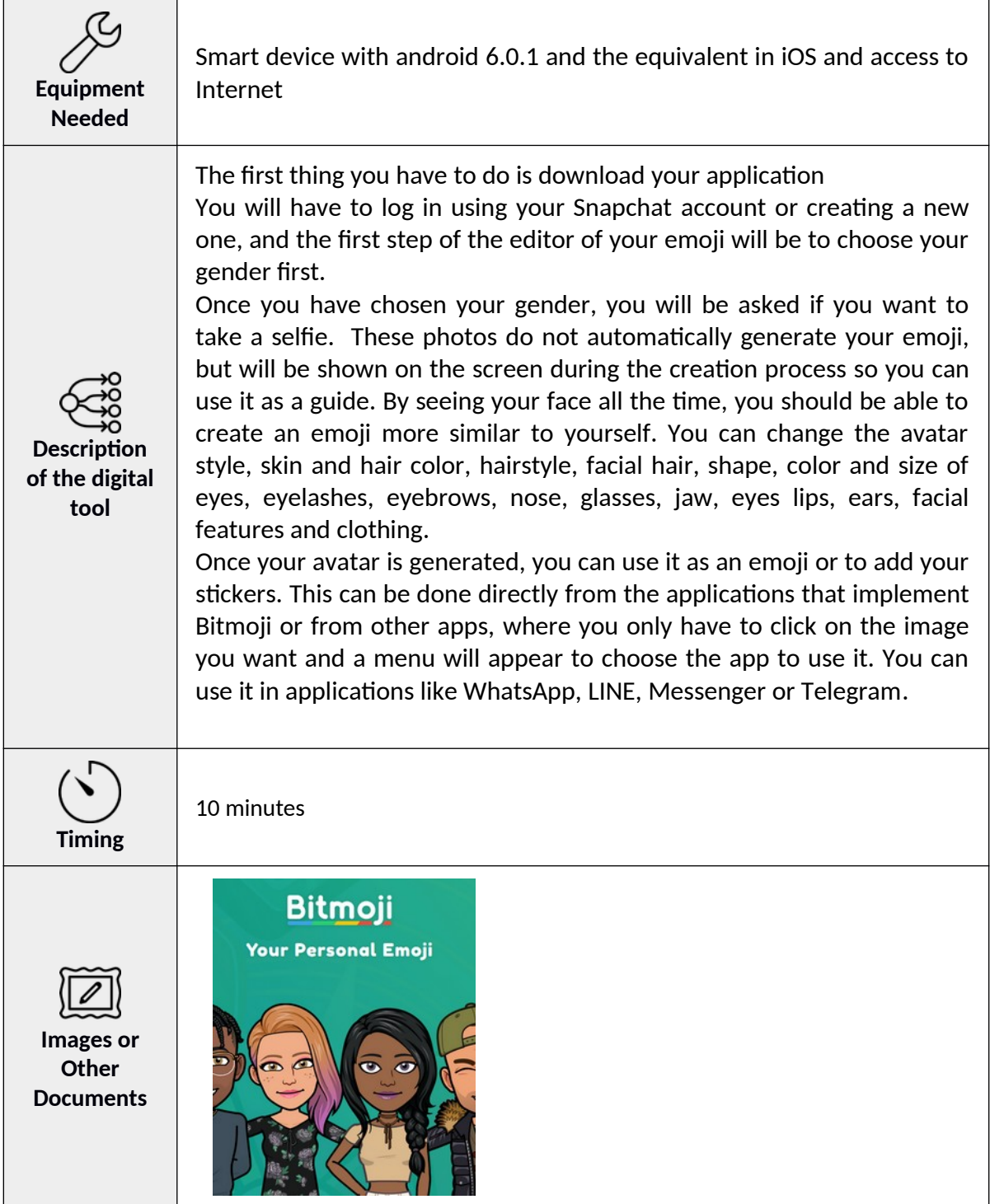

![](_page_2_Picture_0.jpeg)

**ProSocial Values** 2017-1-IT02-KA201-036860

![](_page_2_Picture_2.jpeg)

![](_page_2_Picture_45.jpeg)

![](_page_2_Picture_4.jpeg)